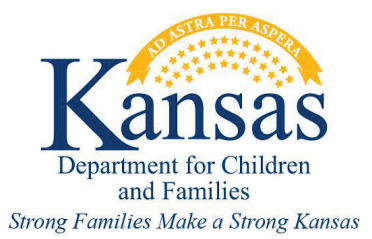

# **Main Sections of the Online Report Form**

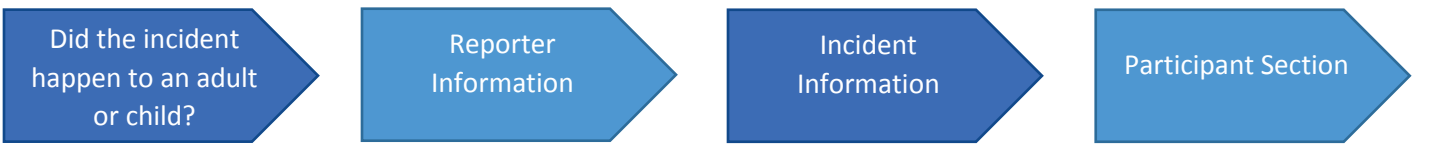

# **Did the incident happen to an adult or child?**

This is a mandatory question that requires you to click on the drop-down box and identify if it is an adult or child report. The report will not submit successfully if this field is left blank.

**Protective Services Report** 

REQUIRED FIELD TO START INTAKE - - - Are you reporting an incident that happened to an adult or a child? required  $\blacktriangledown$ 

## **Reporter Information**

In this section, fill out your contact information so we can contact you if additional information is needed. We must have at least your name and a phone number to ensure we can properly address your concern in case additional information is needed. To make an anonymous report, please contact us at 1-800-922-5330.

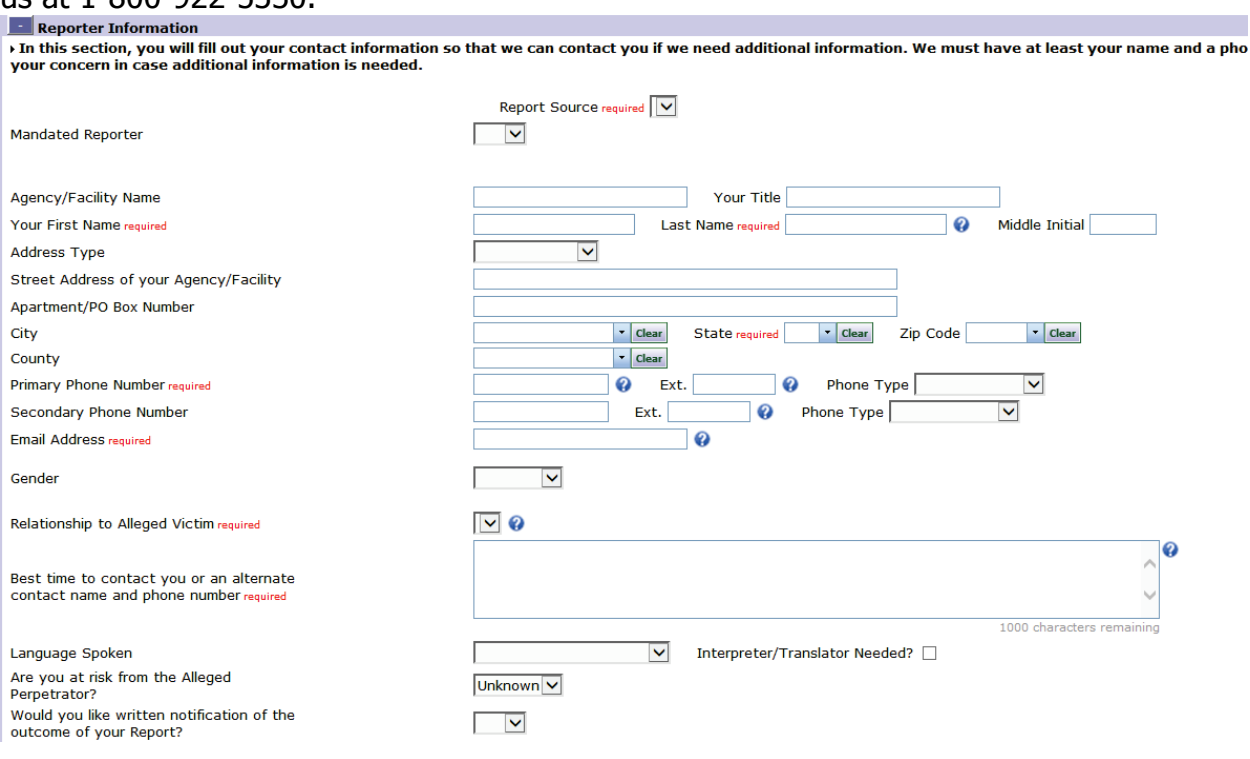

### **Incident information**

In this section, describe the situation which led you to submit a report on the alleged victim. This will include the date/s and possible location, if known. If anyone saw the incident happen, you need to add their contact information to the Other Participant Section. Please answer as many of the following questions as you can. A lack of description and details may result in your report being closed at intake without further action. It's very important that you provide as much factual detail as possible regarding the situation. The information provided must meet the definitions of abuse, neglect, and/or exploitation according to Kansas codes in order to be assigned for investigation.<br>
In Incident Information

and incident information<br>> In this section, you will describe what caused you to fill out a report on the alleged victim. If anyone saw the incident happen, you will need to<br>> answer as many of the following questions as y

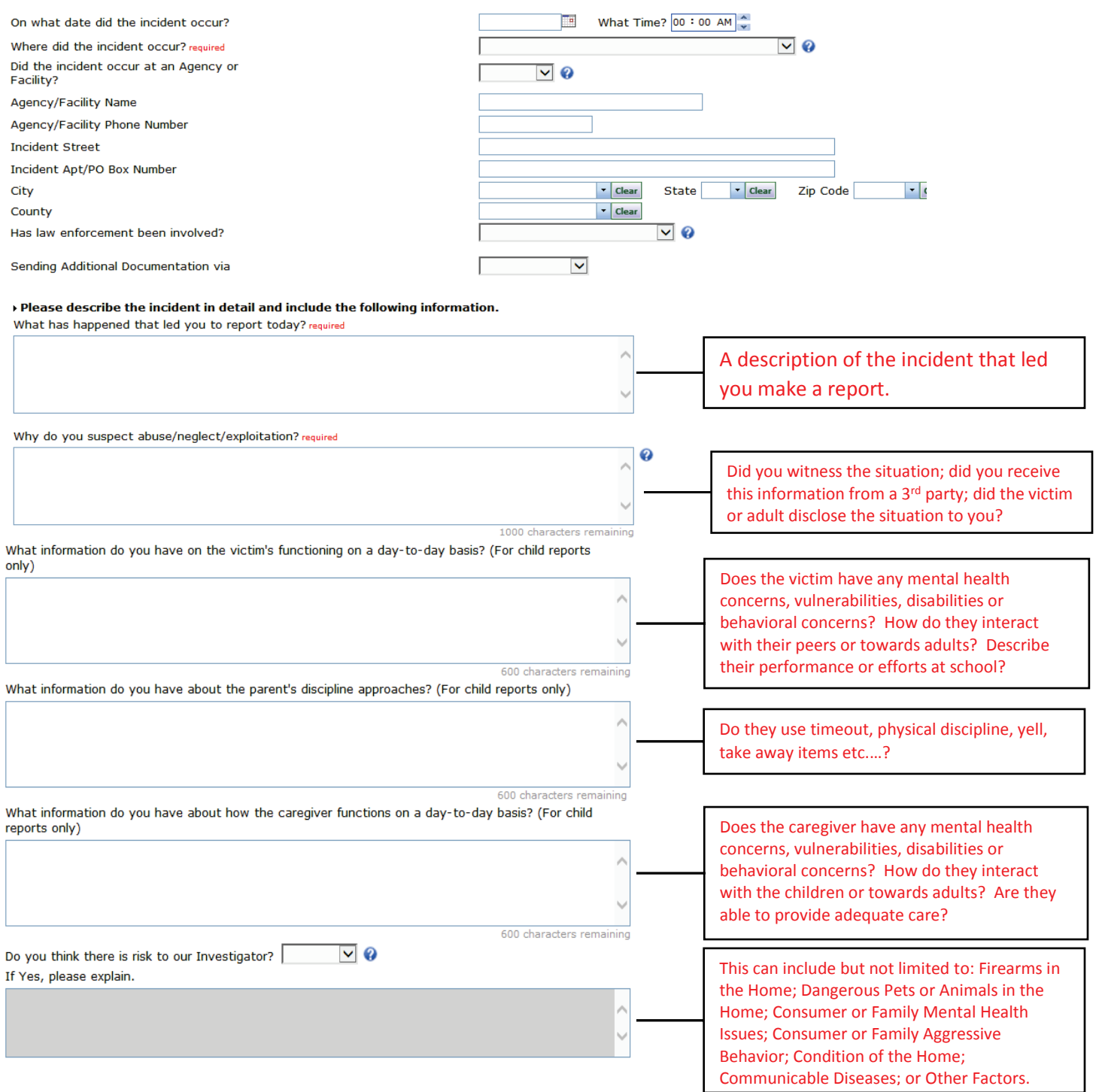

## **Participant Section**

In the Participant section, provide detailed information about everyone involved in the incident; alleged victims, alleged perpetrators, others living in the home and anyone one else who can provide information about the incident. As you continue through the online form, you can add multiple people in each category.

If possible, provide the following information for each person involved in the incident you are reporting:

- Names
- Dates of birth or approximate ages
- Address
- Phone number
- Current Location
- Primary language
- Vulnerable Condition/Disability Type
- Contact information
- School
- Access to the Alleged Perpetrator

You are also asked how each person was connected to the incident you are reporting. Select from the following list.

1. Alleged Victim

- 2. Alleged Perpetrator
- 3. Both Alleged Victim and Alleged Perpetrator
- 4. Other Possible Participants \*\*

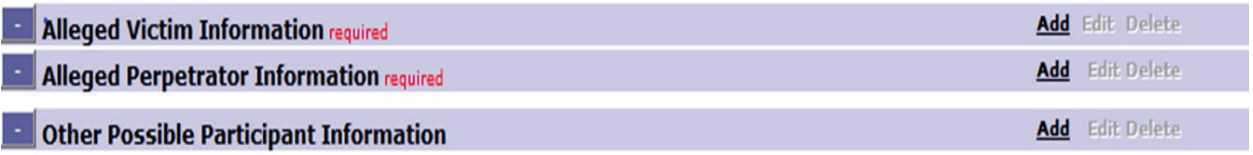

\*\*To assist us in locating and assisting the adult or child, always provide information about a parent or caregiver

# **Additional items:**

#### **Attachments**

You can attach documents to the web report by clicking on the "Add" link on the Attachment bar at the bottom of the report.

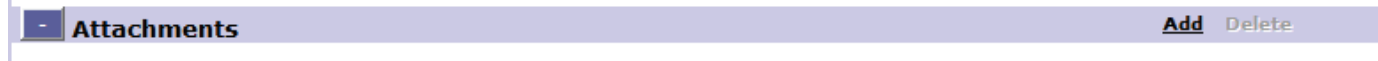

#### Final Steps

Spell check-Click on the "Spell Check" link located on the Protective Services Report bar at top of the report.

Submitting your report- Click on the "Submit" link located on the Protective Services Report bar at the top of the report to complete your report.

Spell Check | Submit | Cancel